## RITAGLIA E INCOLLA IL NUMERO AL POSTO **GIUSTO**

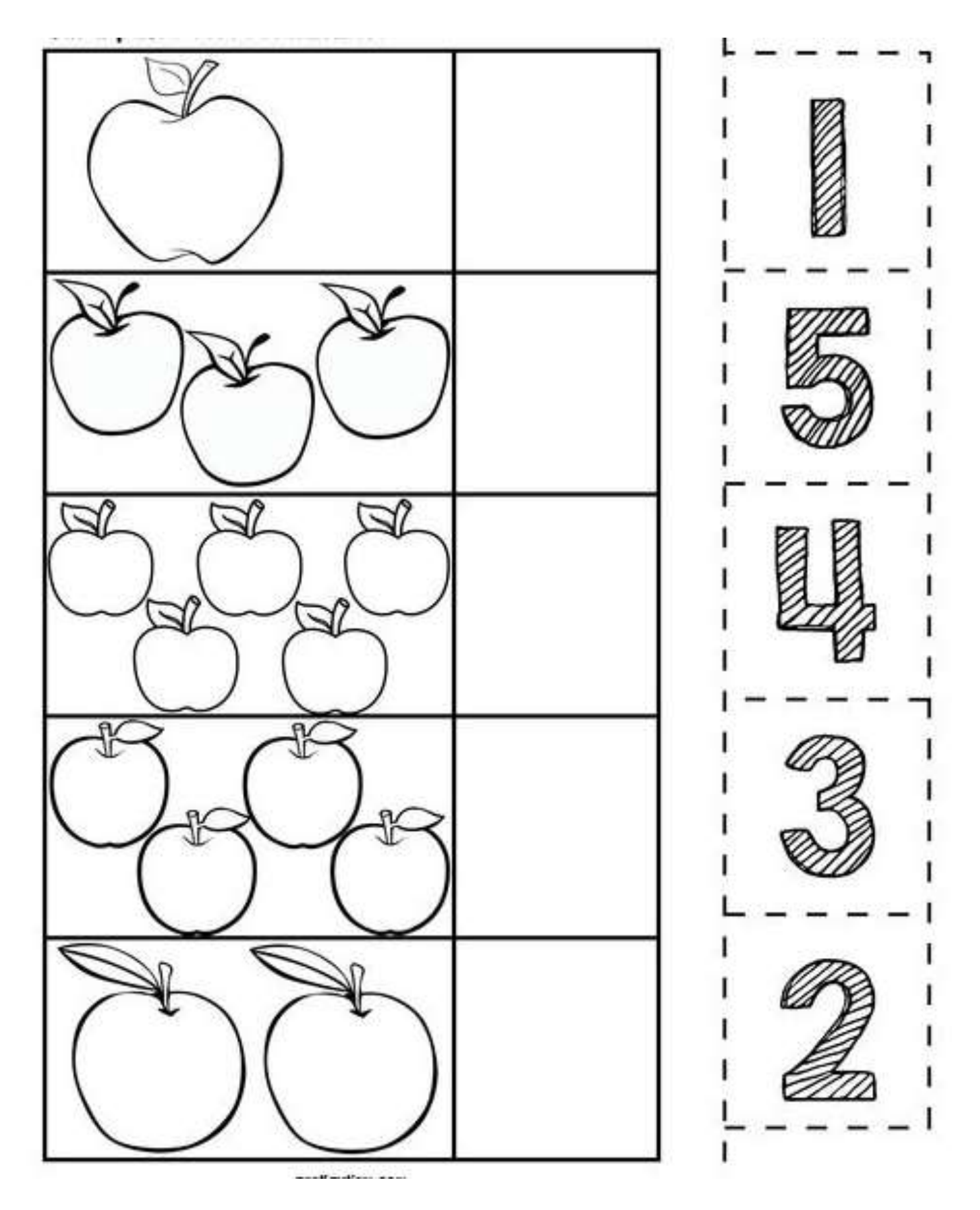